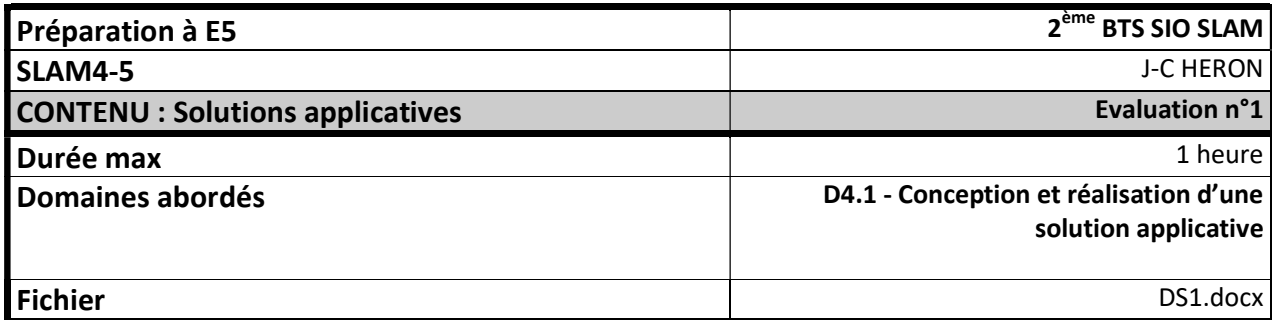

## Partie 1

### UML :

A partir du diagramme de classes de l'application SDIS 14 permettant de gérer les interventions des pompiers :

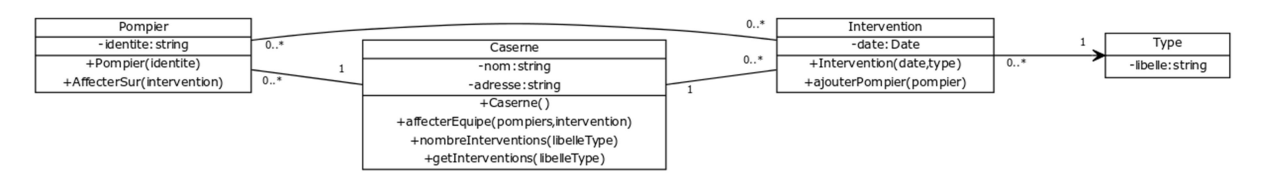

1. Donner la description textuelle des classes du diagramme, en mentionnant tous les membres de données, leur type et le type d'accès (private, protected, public).

# Partie 2

#### Implémentation :

Implémenter les méthodes ci-dessous :

#### Dans la classe Pompier :

- 2. Le modificateur setIdentite et l'accesseur getIdentite de la propriété identite
- 3. Le Constructeur Pompier(String identite) //Initialise tous les membres de la classe pompier
- 4. La méthode void affecterSur(Intervention intervention) //Affecte le pompier sur l'intervention passée en paramètre

#### Dans la classe Caserne :

- 5. La méthode void affecterEquipe(Collection<Pompier> pompiers,Intervention intervention) //Affecte les pompiers passés en paramètre sur l'intervention
- 6. La méthode int nombreInterventions(String libelleType) //Retourne le nombre d'interventions effectuées correspondant au libellé du type passé en paramètre
- 7. La méthode Collection de <Intervention> getInterventions(String libelleType) //Retourne les interventions effectuées correspondant au libellé du type passé en paramètre

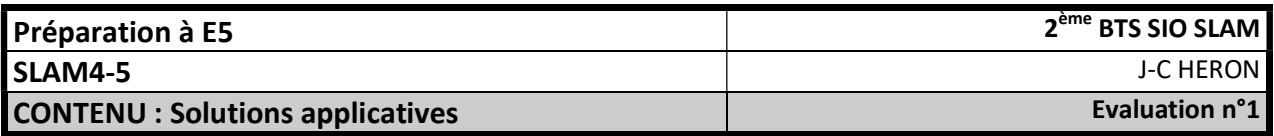

```
/**
 * Classe technique Collection
 */
class Collection{ 
      /**
        * Retourne le nombre d'objets dans la collection
        * @return int
        */
      public function cardinal (){…} 
      /**
        * Vide la collection de ses objets
        */
      public function vider(){…} 
      /**
        * Retourne l'objet à l'index index (à partir de 0)
        * @param int index
        * @return Object
        */
      public function obtenirObjet(int index){…} 
      /**
        * Ajoute l'objet objet dans la collection
        * @param Object objet
        */
      public function ajouter(objet){…} 
      /**
        * Supprime l'objet objet de la collection
        * @param Object objet
        */
      public function supprimer(objet){…} 
}
```
Pour instancier une collection : uneCollection = new Collection() de <classe>

Pour parcourir par itération tous les éléments d'un objet Collection :

```
for(variable_objet in uneCollection){
      // instructions avec variable objet
}
```